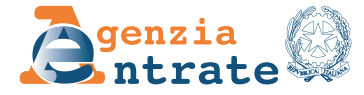

### **RICHIESTA DI ANNULLAMENTO DELL'ACCETTAZIONE DEI CREDITI CEDUTI**

(articolo 121 del decreto-legge n. 34 del 2020)

#### INFORMATIVA SUL TRATTAMENTO DEI DATI PERSONALI AI SENSI DEGLI ARTT. 13 E 14 DEL REGOLAMENTO UE 2016/679

Con questa informativa l'Agenzia delle Entrate spiega come tratta i dati raccolti e quali sono i diritti riconosciuti all'interessato ai sensi del Regolamento UE 2016/679, relativo alla protezione delle persone fisiche con riguardo al trattamento dei dati personali e del d.lgs. 196/2003, in materia di protezione dei dati personali, così come modificato dal d.lgs. 101/2018.

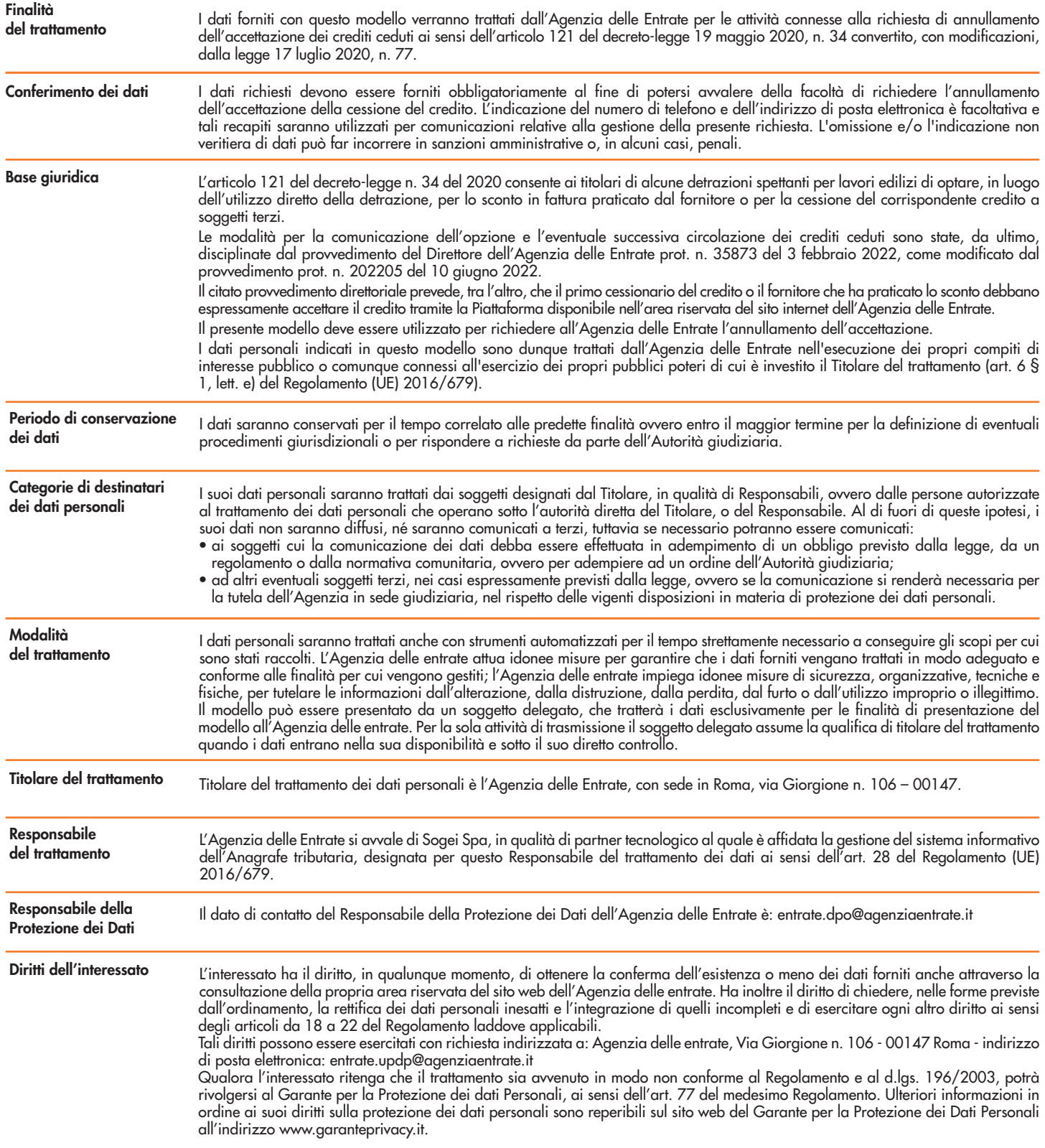

La presente informativa viene data in generale per tutti i titolari del trattamento sopra indicati.

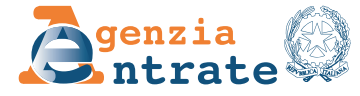

# **RICHIESTA DI ANNULLAMENTO DELL'ACCETTAZIONE DEI CREDITI CEDUTI**

(articolo 121 del decreto-legge n. 34 del 2020)

Si richiede l'annullamento dell'accettazione della cessione dei crediti oggetto della comunicazione di seguito indicata, specificati nell'elenco allegato, con conseguente riduzione dei plafond dei crediti intestati ai cessionari/fornitori.

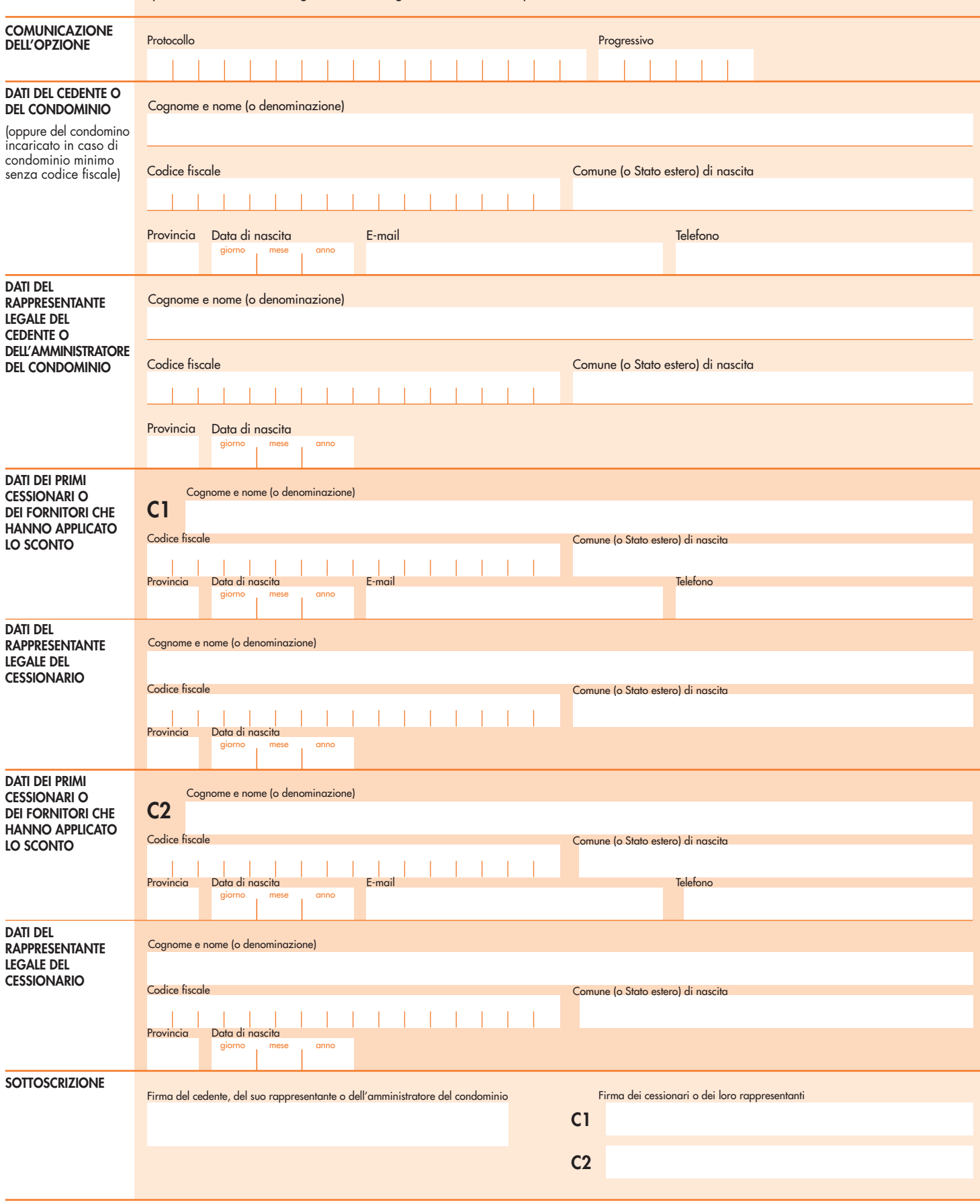

Il presente modello deve essere sottoscritto con firma digitale o autografa; in tale ultima eventualità, al modello deve essere allegata copia del documento d'identità dei sottoscrittori. Il modello deve essere inviato all'indirizzo PEC *annullamentoaccettazionecrediti@pec.agenziaentrate.it*.

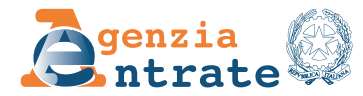

#### **ELENCO DELLE RATE DEI CREDITI CEDUTI PER LE QUALI SI RICHIEDE L'ANNULLAMENTO DELL'ACCETTAZIONE E L'ELIMINAZIONE DAL PLAFOND DEL CESSIONARIO/FORNITORE INDICATO**

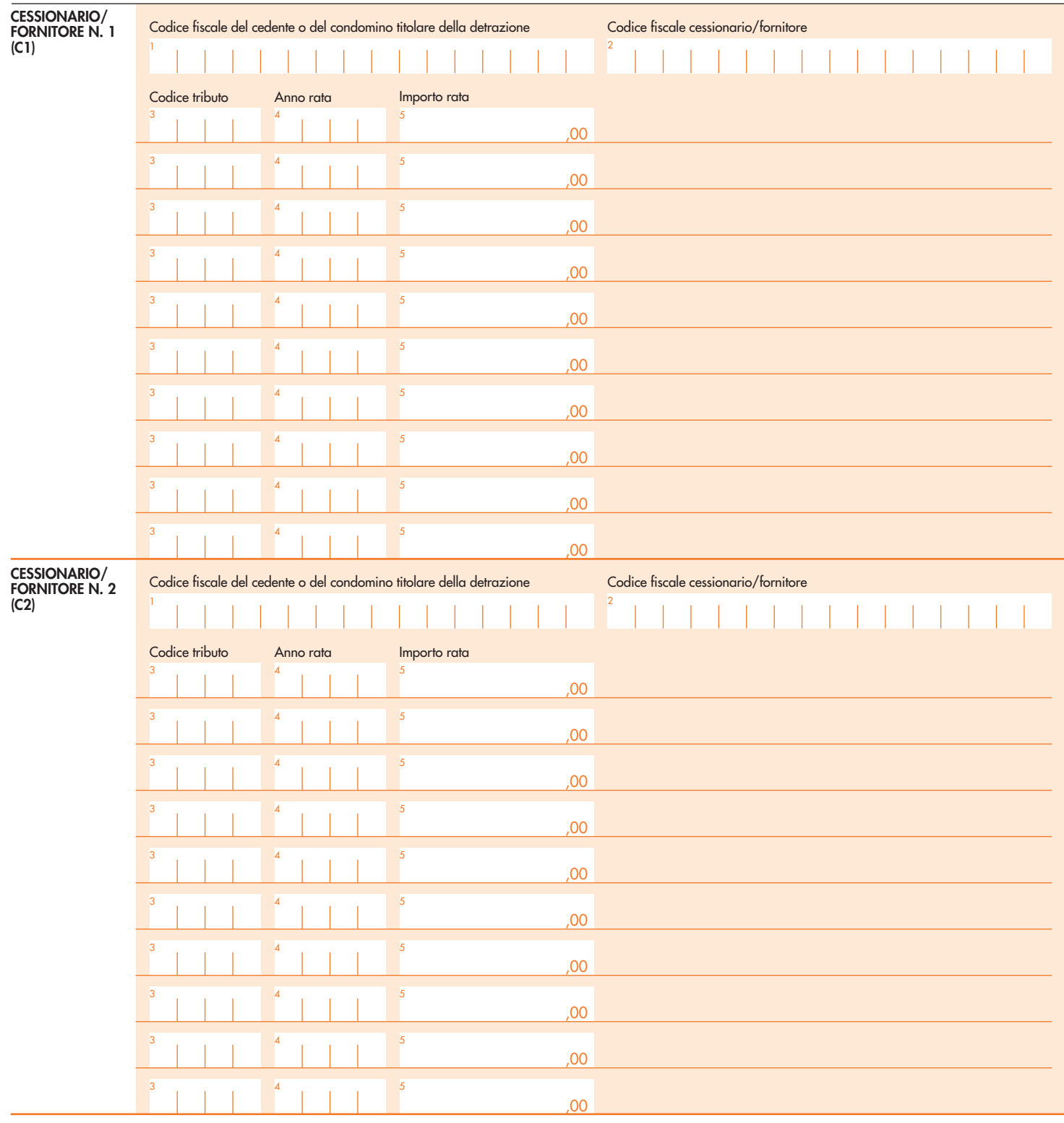

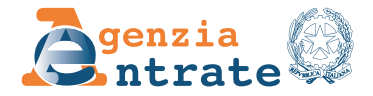

# **RICHIESTA DI ANNULLAMENTO DELL'ACCETTAZIONE DEI CREDITI CEDUTI**

(articolo 121 del decreto-legge n. 34 del 2020)

### Istruzioni per la compilazione

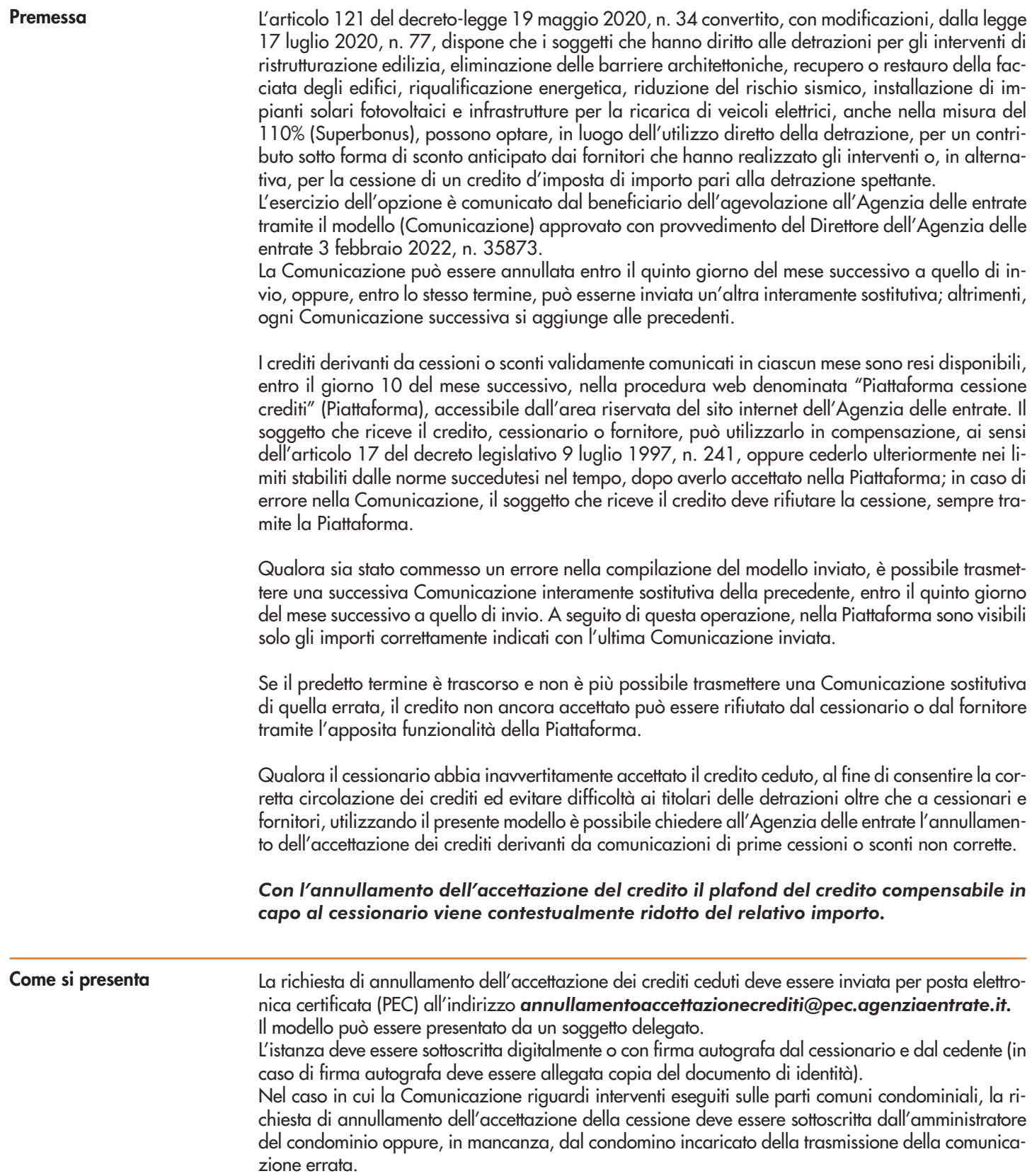

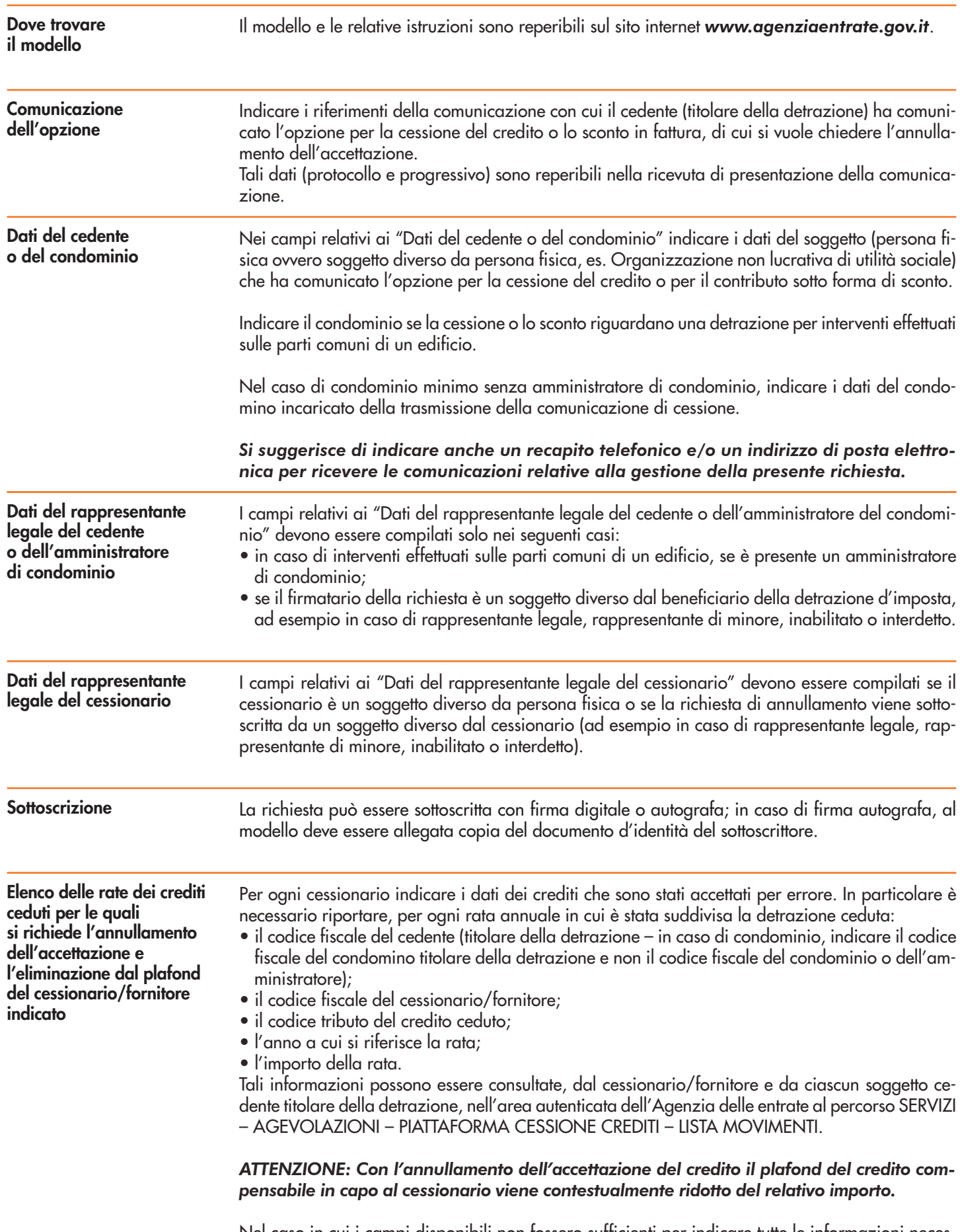

Nel caso in cui i campi disponibili non fossero sufficienti per indicare tutte le informazioni necessarie, è possibile compilare diverse pagine da numerare progressivamente in alto a destra.